The book was found

## **The Comprehensive Guide To Visual J++: Windows 95 & Windows Nt 4**

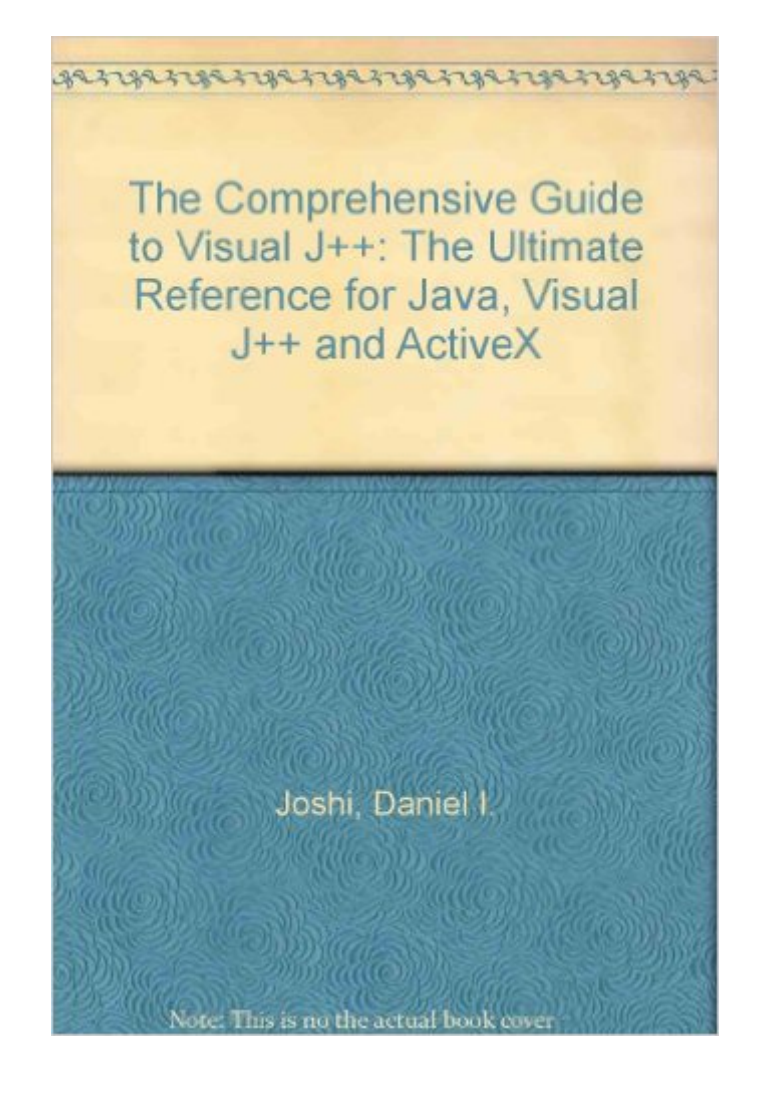

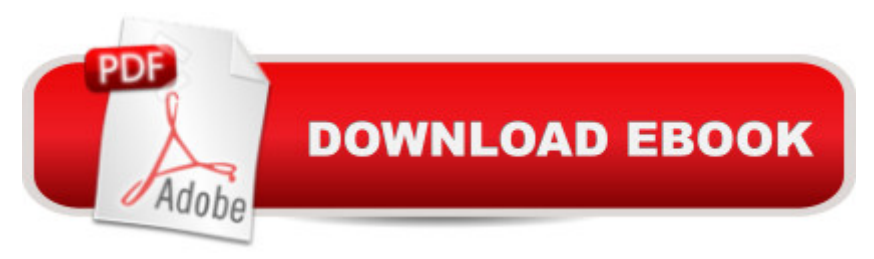

Book by Joshi, Daniel, Chandak, Ramesh

## **Book Information**

Paperback: 750 pages Publisher: Ventana Pr (December 1996) Language: English ISBN-10: 1566045339 ISBN-13: 978-1566045339 Product Dimensions: 2 x 7.5 x 9.5 inches Shipping Weight: 3 pounds (View shipping rates and policies) Average Customer Review: Be the first to review this item Best Sellers Rank: #10,717,912 in Books (See Top 100 in Books) #79 in Books > Computers & Technology > Programming > Web Programming > ActiveX #126 in $\hat{A}$  Books > Computers & Technology > Programming > Languages & Tools > Java > Reference #25267 in Books > Computers & Technology > Networking & Cloud Computing > Internet, Groupware, & Telecommunications

## Download to continue reading...

WINDOWS 10: WINDOWS 10 COMPANION: THE COMPLETE GUIDE FOR DOING ANYTHING [WITH WINDOWS 10 \(WIND](http://ebookslight.com/en-us/read-book/5VGxJ/the-comprehensive-guide-to-visual-j-windows-95-windows-nt-4.pdf?r=rce4hisARrQU%2BXfDdOPvMHkl%2F4138fzJ2XZXb3SXXYD4yf6nxushx%2FjJ9rZHbvK%2B)OWS 10, WINDOWS 10 FOR DUMMIES, WINDOWS 10 MANUAL, WINDOWS ... WINDOWS 10 GUIDE) (MICROSOFT OFFICE) Windows 10: The Ultimate User Guide To Microsoft's New Operating System - 33 Amazing Tips You Need To Know To Master Windows 10! (Windows, Windows 10 Guide,General Guide) The Comprehensive Guide to Visual J++: Windows 95 & Windows Nt 4 Windows 10 For Beginners: Simple Step-by-Step Manual On How To Customize Windows 10 For Your Needs.: (Windows 10 For Beginners - Pictured Guide) ... 10 books, Ultimate user guide to Windows 10) Microsoft Visual Basic 2015 for Windows, Web, Windows Store, and Database Applications: Comprehensive Group Policy: Management, Troubleshooting, and Security: For Windows Vista, Windows 2003, Windows XP, and Windows 2000 Windows Command-Line for Windows 8.1, Windows Server 2012, Windows Server 2012 R2 (Textbook Edition) (The Personal Trainer for Technology) Visual Developer Creating ActiveX Controls with Visual Basic 5: The Comprehensive Guide for Creating Powerful Web Controls Eyewitness Visual Dictionaries: The Visual Dictionary of the Human Body (DK Visual Dictionaries) Visual Workplace/Visual Thinking: Creating Enterprise Excellence through the Technologies of the

Mastering Windows 10 (Tips And Tricks, User Guide, Windows For Beginners) Windows 10: 2016 User Guide and Manual: Microsoft Windows 10 for Windows Users Windows 10: The Practical Step-by-Step Guide to Use Microsoft Windows 10 (Windows for Beginners and Beyond) Windows 10: A Beginner's User Guide to Windows 10 (The Ultimate Manual to operate Windows 10) Windows 10: User Guide and Manual 2016 - Everything You Need To Know About Microsoft's Best Operating System! (Windows 10 Programming, Windows 10 Software, Operating System) How to Set Up a Home Network: Share Internet, Files and Printers between Windows 7, Windows Vista, and Windows XP Windows Group Policy: The Personal Trainer for Windows Server 2012 and Windows Server 2012 R2 Novell Intranetware the Comprehensive Guide: The Comprehensive Guide The Barbie Doll Years: A Comprehensive Listing & Value Guide of Dolls & Accessories (Barbie Doll Years: Comprehensive Listing & Value Guide of Dolls & Accessories) Setting Up A Linux Internet Server Visual Black Book: A Visual Guide to Using Linux as an Internet Server on a Global Network

<u>Dmca</u>